## FAELT\_B\_CLL\_WITH\_VH\_REARRANGEMENTS\_DN

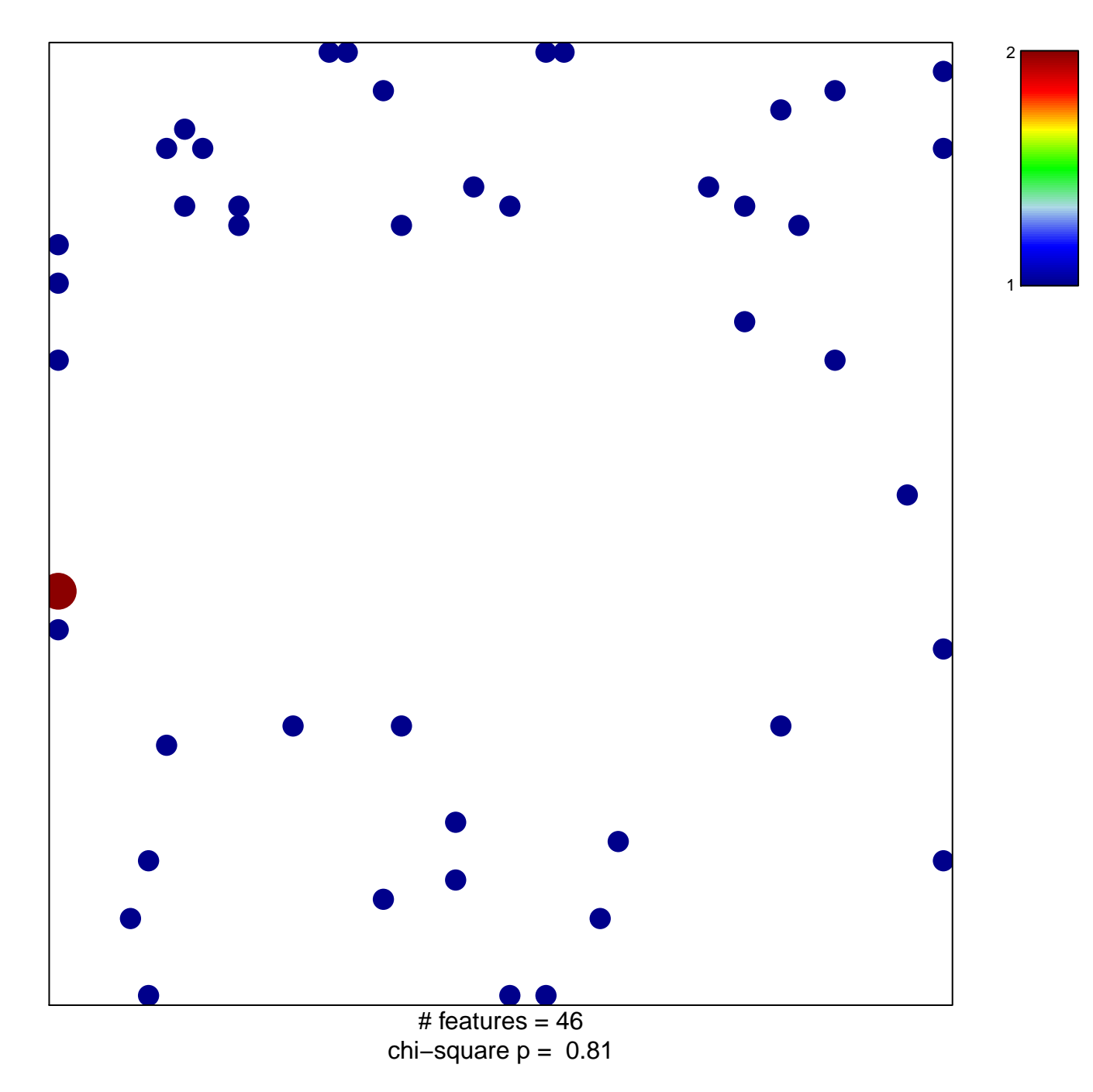

## **FAELT\_B\_CLL\_WITH\_VH\_REARRANGEMENTS\_DN**

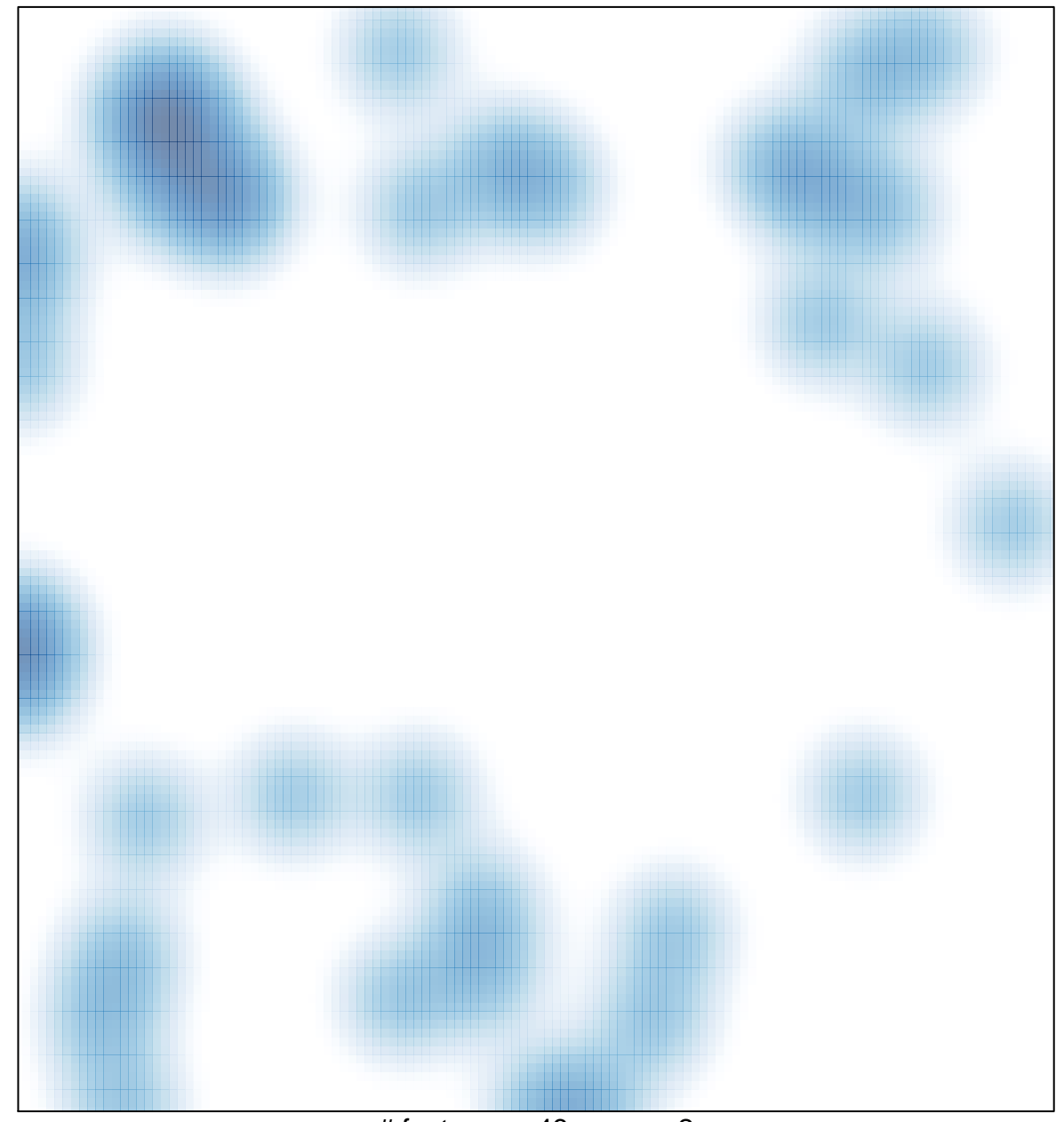

# features =  $46$ , max =  $2$